# ИНЖЕНЕРНЫЙ ВЕСТНИК

Издатель ФГБОУ ВПО "МГТУ им. Н.Э. Баумана". Эл No. ФС77-51036. ISSN 2307-0595

# **[Управление пространственным движением схвата робота](http://engbul.bmstu.ru/doc/785883.html)[манипулятора](http://engbul.bmstu.ru/doc/785883.html)**

**# 07, июль 2015 Белов И. Р.<sup>1</sup> , Ткачев С. Б.1,\***

УДК: 519.71

1 Россия, МГТУ им. Н.Э. Баумана \*mathmod@bmstu.ru

#### **Введение**

Методы решения задачи управления движением трехзвенного манипулятора типа "MHU Senior" достаточно хорошо разработаны [1, 4]. Хотя указанный манипулятор предназначен прежде всего для проведения погрузочно-разгрузочных работ, к данному типу манипуляторов имеется устойчивый интерес ввиду достаточной простоты конструкции с одной стороны, и возможностью реализации сложных пространственных траекторий исполнительным органом манипулятора. Например, в [2] этот тип манипулятора предлагается для реализации "руки" частично антропоморфного робота.

Рассмотрим задачи планирования и реализации пространственной траектории движения схвата манипулятора из начального состояния покоя в конечное состояние покоя. В работе предлагается методика получения программного и стабилизирующего управлений, обеспечивающих движение схвата вдоль некоторой линии, соединяющей заданные точки в рабочей области. Для синтеза программного и стабилизирующего управлений используются концепция обратных задач динамики и теория нелинейных динамических систем, линейных по управлению (аффинных систем).

Статья организована следующим образом. В разделе 1 получена математическая модель движения манипулятора, в разделе 2 определена пространственная рабочая область манипулятора для конкретных геометрических размеров манипулятора. В разделе 3 построена программная траектория и получено соответствующее программное управление, которые реализуют движение схвата по полученной траектории из начального положения покоя в конечное положение покоя. В разделе 4 получено стабилизирующее управление для заданной программной траектории.

#### **1. Математическая модель движения манипулятора**

Общая схема манипулятора приведена на рис. 1, а используемая в расчетах кинематическая схема этого манипулятора с типовыми размерами [1] приведена на рис.2. Геометрические размеры на кинематической схеме указаны в метрах.

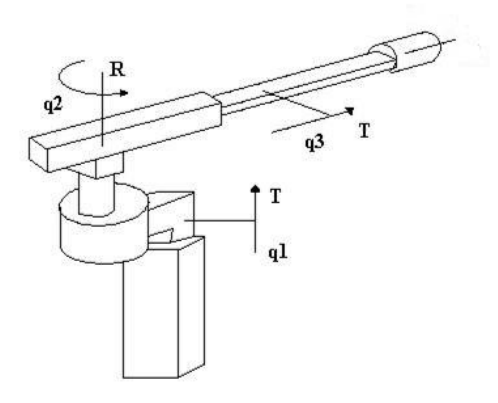

**Рис. 1** Манипулятор типа "MHU Senior"

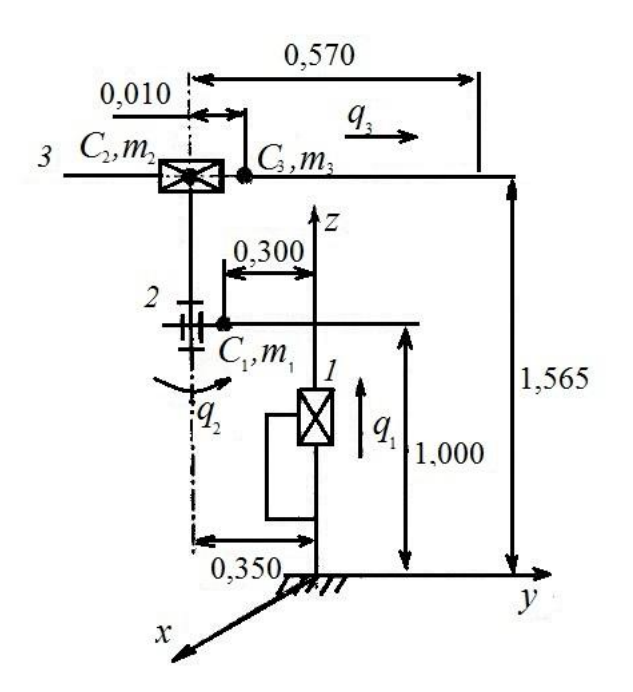

**Риc. 2.** Кинематическая схема манипулятора [1]

Робот-манипулятор имеет три степени свободы. Соответственно, для его описания введем три обобщенные координаты:  $q_1$  – вертикальное перемещение первого звена,  $q_2$  – угол поворота второго звена и  $q_3$  – горизонтальное перемещение третьего звена.

Массы звеньев обозначим через  $m_1$ ,  $m_2$  и  $m_3$ . Предположим, что массы звеньев сосредоточены в точках  $C_1$ ,  $C_2$  и  $C_3$  соответственно. Примем, что силы и моменты трения в кинематических парах достаточно малы, поэтому ими можно пренебречь.

В качестве управлений примем силы, прикладываемые к первому и третьему звеньям, и момент, прикладываемый ко второму звену.

Особенностью рассматриваемого манипулятора состоит в том, что для любого заданного в рабочей области положения схвата соответствующие обобщенные координаты звеньев робота определяются однозначно.

Движение манипулятора описывается уравнениями Лагранжа

$$
\frac{d}{dt} \left[ \frac{\partial T}{\partial \dot{q}_j} \right] - \frac{\partial T}{\partial q_j} + \frac{\partial H}{\partial q_j} = P_j, \ \ j = 1, 2, 3,
$$
\n(1)

где  $T$  - кинетическая энергия движения манипулятора, вычисляемая по формуле

$$
T(q,\dot{q}) = \frac{1}{2} \sum_{i=1}^{3} m_i \dot{r}_i^2,
$$
 (2)

где  $r_i$  – радиус-векторы центров масс соответствующих звеньев манипулятора в системе координат  $Oxyz$ .

П-потенциальная энергия манипулятора, вычисляемая по формуле

$$
\Pi(q) = \sum_{i=1}^{3} m_i g r_{i3},\tag{3}
$$

 $P_i$  – обобщенные управляющие силы, создаваемые приводами робота.

По кинематической схеме можно получить радиус-векторы центров масс звеньев манипулятора в системе координат  $Oxyz$  (см. рис. 2) в следующем виде:

$$
r_1 = \begin{pmatrix} 0 \\ -0.3 \\ 1 + q_1 \end{pmatrix}, r_2 = \begin{pmatrix} 0 \\ -0.35 \\ 1.565 + q_1 \end{pmatrix}, r_3 = \begin{pmatrix} -\sin q_2 (0.01 + q_3) \\ -0.35 + \cos q_2 (0.01 + q_3) \\ 1.565 + q_1 \end{pmatrix}.
$$
 (4)

Продифференцировав компоненты радиус-векторов (4) по времени и подставив полученные производные в уравнение кинетической энергии (2), получим следующее выражение для кинетической энергии:

$$
T(q,\dot{q}) = \frac{1}{2}((m_1 + m_2)\dot{q}_1^2 + m_3(\dot{q}_1^2 + \dot{q}_3^2 + (0.01 + q_3)^2\dot{q}_2^2)).
$$
 (5)

Подставив соответствующие компоненты радиус-векторов  $r_1$ ,  $r_2$  и  $r_3$  в (2), получим

$$
\Pi(q) = m_1 g (1 + q_1) + (m_2 + m_3) g (1.565 + q_1).
$$
 (6)

Используя выражения (5) и (6), из (1) найдем систему уравнений, описывающую лвижение манипулятора:

$$
\begin{cases}\n(m_1 + m_2 + m_3)(\ddot{q}_1 + g) = P_1, \\
(0.01 + q_3)^2 m_3 \ddot{q}_2 + 2(0.01 + q_3)m_3 \dot{q}_3 \dot{q}_2 = P_2, \\
m_3 \ddot{q}_3 - (0.01 + q_3)m_3 \dot{q}_2^2 = P_3.\n\end{cases}
$$
\n(7)

Для приведения этой системы к системе дифференциальных уравнений первого порядка введем следующие обозначения:

Figure 6603  
\n
$$
z_1^1 = q_1, z_1^2 = \dot{q}_1, z_2^1 = q_2, z_2^2 = \dot{q}_2, z_3^1 = q_3, z_3^2 = \dot{q}_3.
$$
\n(8)

С учетом сделанных обозначений получим систему дифференциальных уравнений<br>  $\left(\dot{z}_1^1 = z_1^2\right)$ 

 $\mathcal{L}_{\geq 1}$ 

1 1 2 1 1 1 2 3 1 2 2 2 2 1 2 2 1 2 2 3 3 3 2 2 3 3 1 2 3 3 2 1 2 3 3 2 3 2 3 , / ( ) , , ( 2(0.01 ) ) / ((0.01 ) ), , (0.01 ( / ) . ) *z z z P m m m g z z z z m z z P z m z z z z z P m* (9)

Отметим, что система (9) описывает движение робота-манипулятора исключительно в пределах его рабочей области, определяемой техническими характеристиками рассматриваемого устройства.

#### **2. Геометрия рабочей области манипулятора**

Определим рабочую область движения точки схвата рассматриваемого манипулятора с заданными геометрическими размерами при заданных ограничениях.

Определим координаты радиус-вектора точки схвата манипулятора, находящегося на конце первого звена манипулятора. Начальная длина первого звена манипулятора рав-

на 0.57 м. Следовательно, радиус-вектор точки схвата выглядит следующим образом:  
\n
$$
r_* = \begin{pmatrix}\n-\sin q_2 (0.57 + q_3) \\
-0.35 + \cos q_2 (0.57 + q_3) \\
1.565 + q_1\n\end{pmatrix}.
$$
\n(10)

При заданных параметрах манипулятора переменные состояния изменяются в следующих пределах:  $\frac{\pi}{2} < a_{0} < \frac{\pi}{2}$ , 0<

$$
-0.5 < q_1 < 0.5, \quad -\frac{\pi}{2} < q_2 < \frac{\pi}{2}, \quad 0 < q_3 < 1.5.
$$

Подставив в выражение радиус-вектора (10) значения переменных состояния из этой области, получим пространственную область движения точки схвата. Границы области движения изображены на рис.3.

## Область движения точки схвата

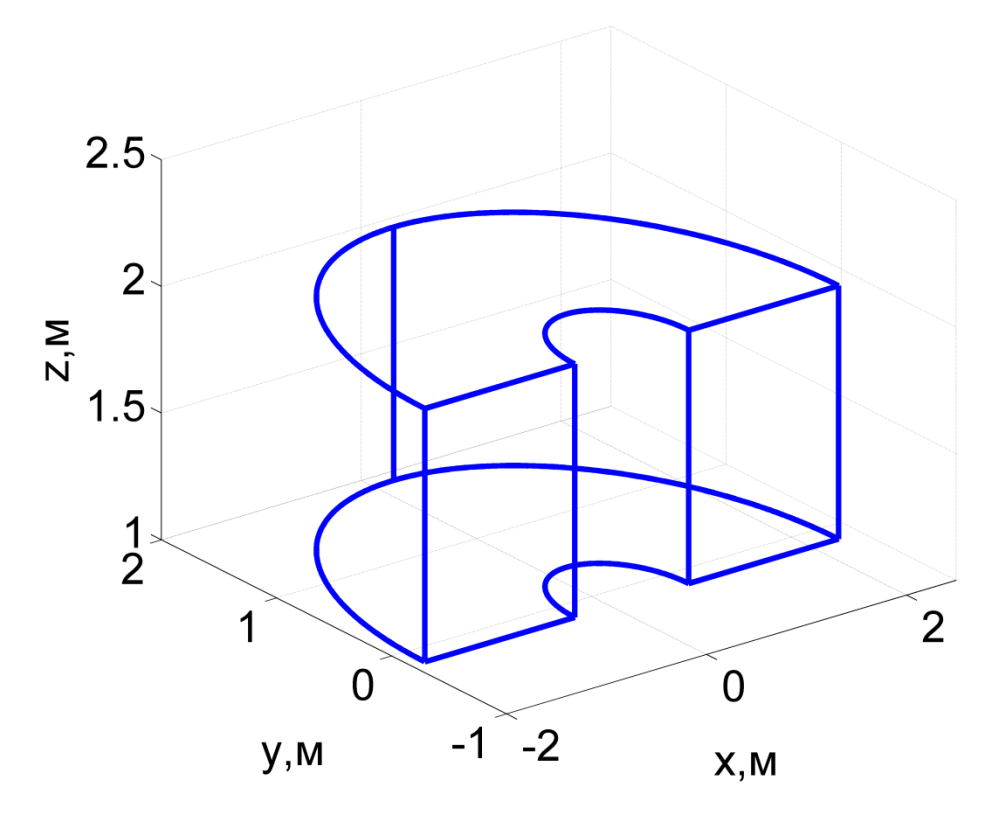

Рис. 3. Область движения точки схвата манипулятора

В дальнейшем будет рассматриваться движение точки схвата в пределах данной области.

### 3. Построение программных траектории и управления

Пусть внутри рабочей области заданы две точки - А и В. Точка схвата манипулятора должна переместиться из точки А в точку В за заданное время  $T$ . Точка схвата манипулятора в начальный момент времени  $t = 0$  находится в точке  $A(x_0, y_0, z_0)$ . Схват неподвижен, то есть его скорость и ускорение в начальный момент времени равны 0. В конечной точке  $B(x_k, y_k, z_k)$  манипулятор должен полностью остановиться. Следовательно, в конечный момент времени  $t = T$  скорость и ускорение схвата манипулятора также должны быть равны нулю. Из приведенных рассуждений получаем следующие граничные условия для искомой программной траектории, соединяющей точки А и В:

A: 
$$
t = 0
$$
,  $r_{*0} = (x_0, y_0, z_0)^T$ ,  $\dot{r}_{*0} = \ddot{r}_{*0} = (0, 0, 0)^T$ ,  
\nB:  $t = T$ ,  $r_{*k} = (x_k, y_k, z_k)^T$ ,  $\dot{r}_{*k} = \ddot{r}_{*k} = (0, 0, 0)^T$ .

Получаем по шесть граничных условий на каждую координату радиус-вектора точки схвата. Следуя концепции обратных задач динамики [4,5], компоненты программной траектории  $x_*(t)$ ,  $y_*(t)$  и  $z_*(t)$  можно задать в виде полиномов пятой степени

$$
x_*(t) = a_0t^5 + a_1t^4 + a_2t^3 + a_3t^2 + a_4t + a_5,
$$
  
\n
$$
y_*(t) = b_0t^5 + b_1t^4 + b_2t^3 + b_3t^2 + b_4t + b_5,
$$
  
\n
$$
z_*(t) = c_0t^5 + c_1t^4 + c_2t^3 + c_3t^2 + c_4t + c_5.
$$

Коэффициенты  $a_i, b_i, c_i$ ,  $i = \overline{0, 5}$  однозначно определяются из полученных выше граничных условий.

Введем следующую замену:  $\tau = \frac{t}{T}$ . Подставив выражения степенных полиномов в начальные и конечные условия для точек А и В соответственно и выразив оттуда искомые коэффициенты полиномов, в итоге получим следующие выражения для компонент программной траектории:

$$
x_*(\tau) = 6(x_k - x_0)\tau^5 - 15(x_k - x_0)\tau^4 + 10(x_k - x_0)\tau^3 + x_0,
$$
  
\n
$$
y_*(\tau) = 6(y_k - y_0)\tau^5 - 15(y_k - y_0)\tau^4 + 10(y_k - y_0)\tau^3 + y_0,
$$
  
\n
$$
z_*(\tau) = 6(z_k - z_0)\tau^5 - 15(z_k - z_0)\tau^4 + 10(z_k - z_0)\tau^3 + z_0.
$$

Полученные выражения являются компонентами искомой пространственной программной траектории, по которой должна двигаться точка схвата манипулятора. Полученные степенные полиномы весьма схожи по своему виду. Из приведенных соотношений можно получить

$$
\frac{x_*(\tau) - x_0}{x_{\kappa} - x_0} = \frac{y_*(\tau) - y_0}{y_{\kappa} - y_0} = \frac{z_*(\tau) - z_0}{z_{\kappa} - z_0}.
$$

Получено каноническое уравнение прямой, проходящей через точки А и В. Следовательно, построенная пространственная траектория лежит на соответствующем отрезке прямой линии.

Введем следующие координаты точек А и В внутри рабочей области движения точки схвата манипулятора:

$$
A = (0.5, 0.42, 1.265)^T
$$
,  $B = (1, 0.8, 1.865)^T$ .

Время движения Т возьмем равным 3 с. Ниже приведен график полученной программной траектории движения точки схвата манипулятора.

#### Заданная пространственная траектория движения точки схвата

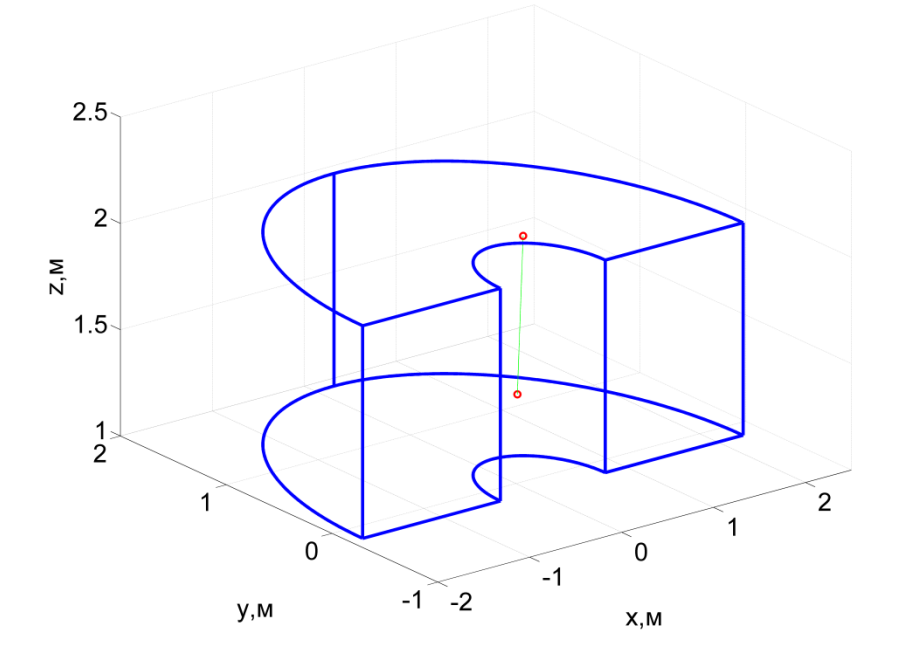

Рис. 4. Программная траектория

Зная выражения компонент программной траектории и используя связь между пространственными координатами точки схвата и переменными состояния (10), найдем соответствующие программные изменения переменных состояния манипулятора  $q_{1*}(t), q_{2*}(t)$ и  $q_{3*}(t)$ :

$$
q_{1*}(t) = z_*(t) - 1.565,
$$
  
\n
$$
q_{2*}(t) = -\arctg(x_*(t) / (y_*(t) + 0.35)),
$$
  
\n
$$
q_{3*}(t) = (y_*(t) + 0.35)\sqrt{1 + (x_*(t) / (y_*(t) + 0.35))^2} - 0.57.
$$
\n(11)

Ниже приведены графики полученных программных изменений переменных состояния  $q_{1*}(t)$ ,  $q_{2*}(t)$  и  $q_{3*}(t)$  (см. рис.5-7).

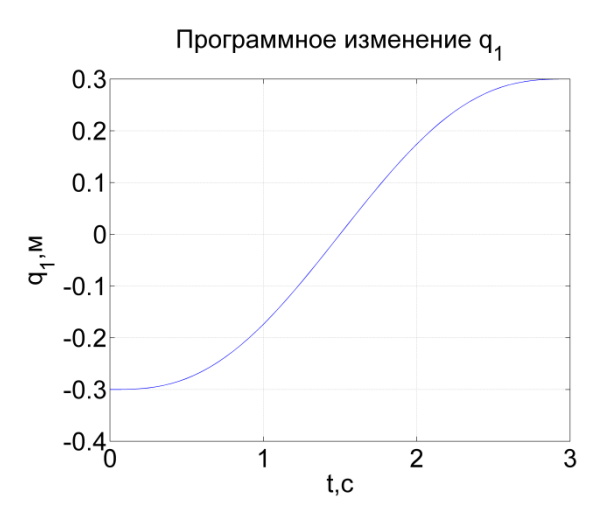

Рис.5. Программное изменение верт. Перемещения

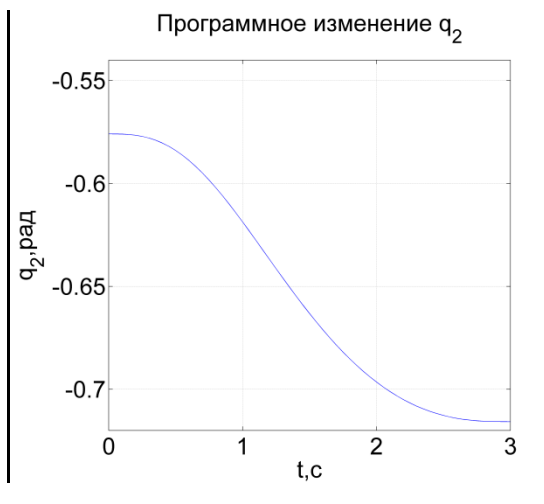

Рис. 6. Программное изменение угла поворота

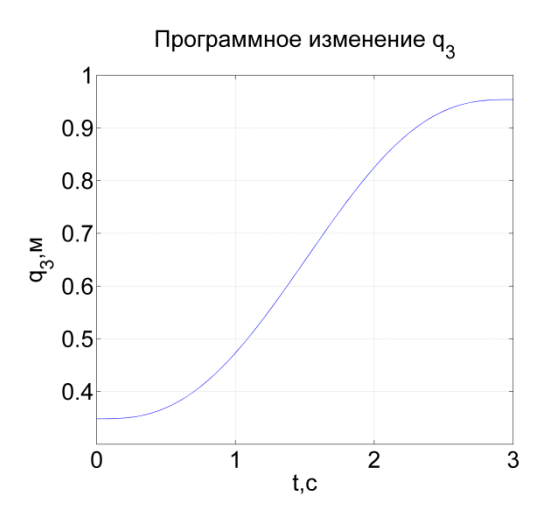

Рис.7. Программное изменение гориз. Перемещения

Теперь найдем соответствующие программные управления  $P_{1*}$ ,  $P_{2*}$  и  $P_{3*}$ . Для получения выражений для программных изменений управляющих сил и моментов  $P_1, P_2$  и  $P_3$ подставим найденные выражения программных изменений переменных состояния  $q_{1*}(t), q_{2*}(t)$  и  $q_{3*}(t)$ , и их производные по времени в систему (9). В результате после необходимых преобразований получим

$$
P_{1*}(t) = (m_1 + m_2 + m_3)(\ddot{q}_{1*}(t) + g),
$$
  
\n
$$
P_{2*}(t) = m_3(0.01 + q_{3*}(t))^2 \ddot{q}_{2*}(t) + 2m_3(0.01 + q_{3*}(t))\dot{q}_{2*}(t)\dot{q}_{3*}(t),
$$
  
\n
$$
P_{3*}(t) = m_3\ddot{q}_{3*}(t) - m_3(0.01 + q_{3*}(t))\dot{q}_{2*}(t)\dot{q}_{2*}(t).
$$
\n(12)

В дальнейшем при моделировании примем следующие значения параметров рассматриваемого манипулятора и физических констант, входящих в уравнения:

$$
m_1 = 5 \text{ K}r
$$
,  $m_2 = 3 \text{ K}r$ ,  $m_3 = 10 \text{ K}r$ ,  $g = 9.81 \text{ m}/c^2$ 

Ниже приведены графики зависимостей найденных программных изменений управляющих сил  $P_{1*}, P_{3*}$  и момента  $P_{2*}$  от времени t (рис. 8-10):

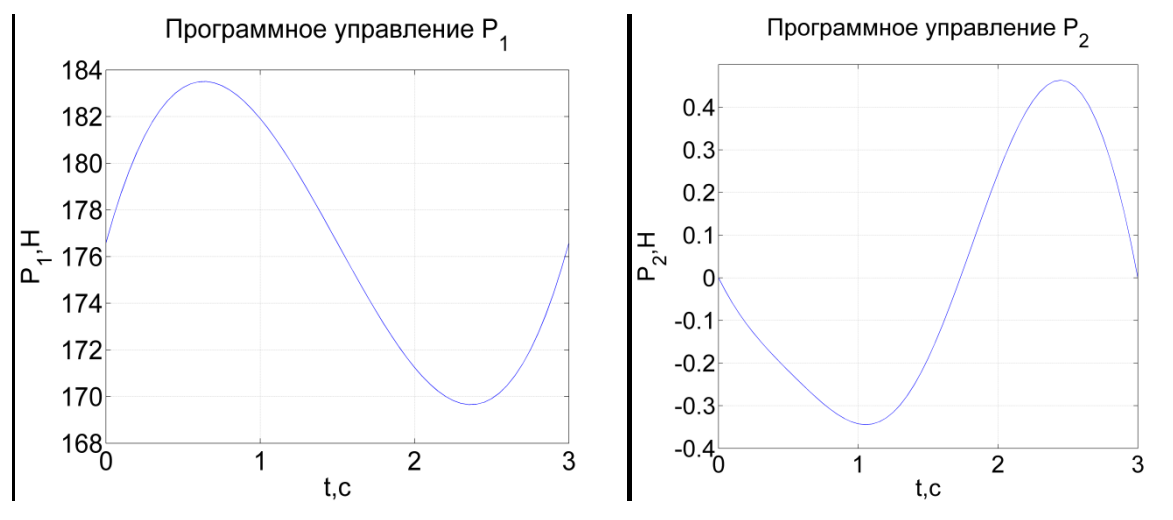

**Рис. 8.** Программное управление  $P_1$ 

**Рис.** 9 Программное управление  $P_2$ 

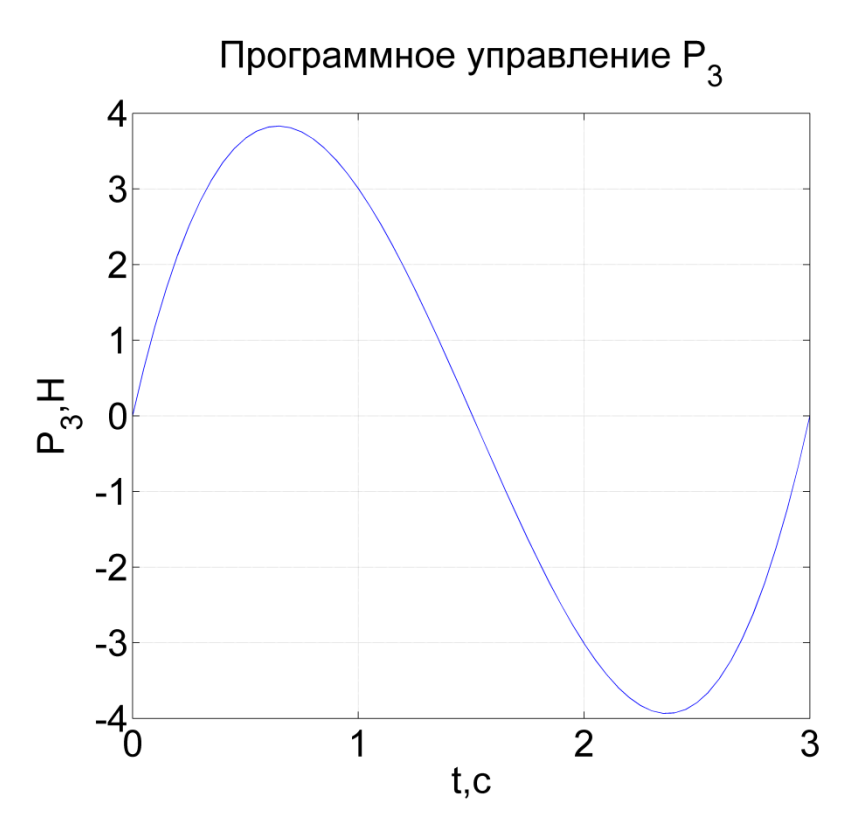

Рис.10. Программное управление Р<sub>3</sub>.

Методами численного моделирования исследуем поведение системы при найденных программных управлениях. Будем использовать функцию ode45 среды MATLAB, реализующей численный метод Рунге-Кутта четвертого порядка с переменным шагом.

Результаты интегрирования системы представлены на приведенных ниже графиках зависимостей переменных состояния  $q_1, q_2, q_3$  от времени t (см. рис. 11-13):

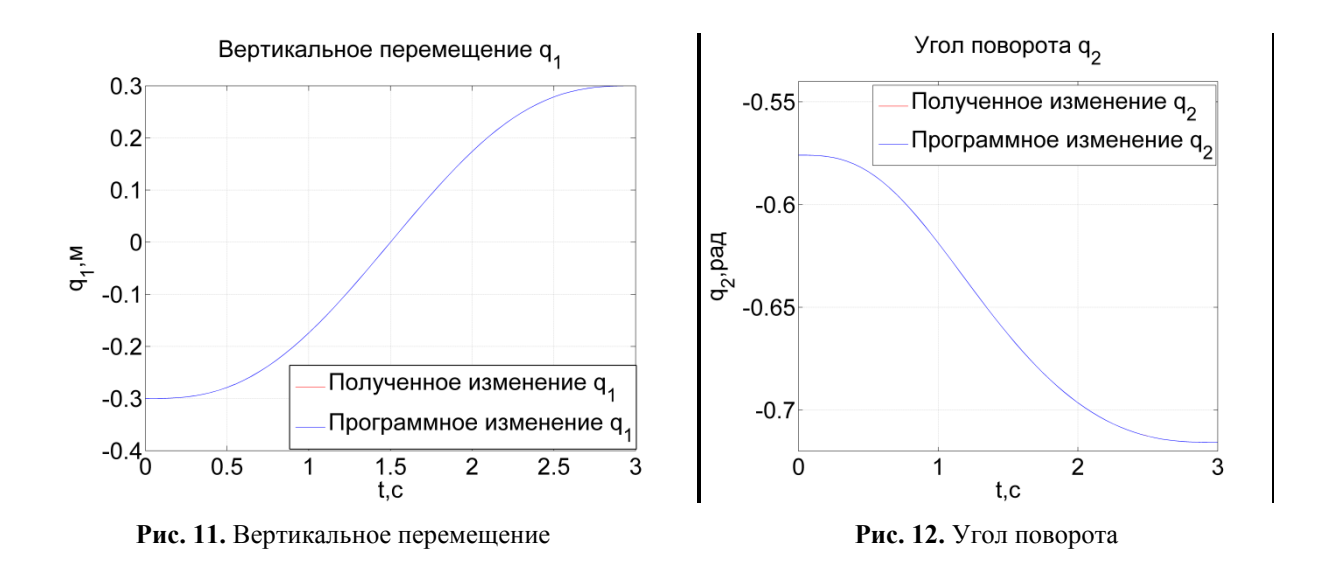

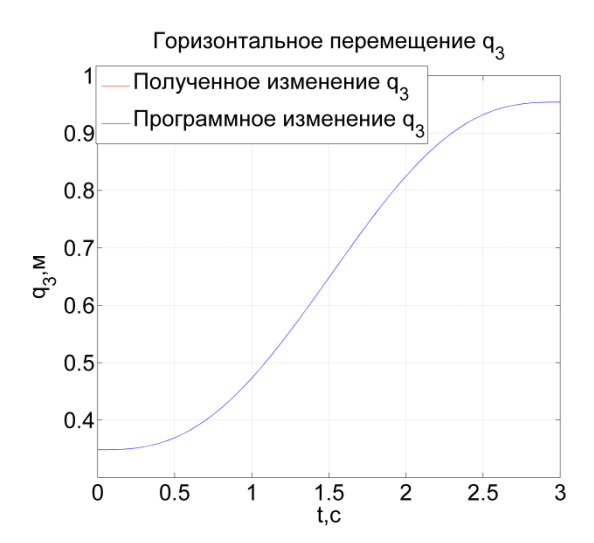

Рис. 13. Горизонтальное перемещение

Из графиков видно, что при точной реализации программного управления система переходит из заданного начального в заданное конечное состояние.

#### 4. Построение стабилизирующей обратной связи

Для стабилизации полученного программного движения (программной траектории и соответствующих программных управлений) построим стабилизирующую обратную связь.

Заметим, что систему (9) можно рассматривать как аффинную систему с векторным управлением, записанную в каноническом виде, и воспользоваться разработанным для систем канонического вида подходом к синтезу стабилизирующего управления [6,7].

Для построения обратной связи, стабилизирующей полученные ранее программные изменения переменных состояния  $q_{1*}(t), q_{2*}(t)$  и  $q_{3*}(t)$ , вычтем из второго, четвертого и шестого уравнений системы (9) тождества, получаемые при подстановке в эти уравнения программных изменений  $q_{1*}, q_{2*}, q_{3*}$  и программных управлений  $P_{1*}, P_{2*}$  и  $P_{3*}$ . Получим следующие выражения:

$$
\begin{cases} \n\dot{z}_1^2 - \dot{z}_{1*}^2 = (P_1 - P_{1*}) / (m_1 + m_2 + m_3), \\
\dot{z}_2^2 - \dot{z}_{2*}^2 = (-2(0.01 + z_3^1)m_3 z_3^2 z_2^2 + P_2) / ((0.01 + z_3^1)^2 m_3) - F_{2*}, \\
\dot{z}_3^2 - \dot{z}_{3*}^2 = (0.01 + z_3^1)(z_2^2)^2 + P_3 / m_3 - (0.01 + z_{3*}^1)(z_{2*}^2)^2 - P_{3*} / m_3.\n\end{cases} \tag{13}
$$

rge  $F_{2^*} = (-2(0.01 + z_{3*}^1)m_3z_{3*}^2z_{2*}^2 + P_{2*})/((0.01 + z_{3*}^1)^2m_3)$ . Введем обозначения:

$$
P_1 - P_{1*} = \Delta P_1, \quad P_2 - P_{2*} = \Delta P_2, \quad P_3 - P_{3*} = \Delta P_3,
$$
  

$$
\Delta z_i^1 = z_i^1 - z_i^1, \quad \Delta z_i^2 = z_i^2 - z_i^2, \quad i = 1, 2, 3.
$$
 (14)

В соответствии с концепцией обратных задач динамики, потребуем, чтобы отклонения от программной траектории удовлетворяли линейным дифференциальным уравнениям:

2307-0595, Инженерный вестник, №07, 2015

$$
\Delta \dot{z}_1^2 = -k_{11} \Delta z_1^1 - k_{12} \Delta z_1^2; \n\Delta \dot{z}_2^2 = -k_{21} \Delta z_2^1 - k_{22} \Delta z_2^2; \n\Delta \dot{z}_3^2 = -k_{31} \Delta z_3^1 - k_{32} \Delta z_3^2.
$$
\n(15)

где  $k_{i1}, k_{i2}, i = \overline{1,3}$  - коэффициенты, определяющие динамику системы, замкнутой стабилизирующим управлением. В общем виде управления записываются как суммы программного и стабилизирующего управлений:

$$
P_i = P_{i^*} + \Delta P_i, \ i = 1, 3.
$$

Выражая  $\Delta P_1$  и  $\Delta P_3$  из системы (13) с учетом (14), (15), получим выражения  $P_1$  и  $P_3$  в следующем виде:

$$
P_1 = P_{1*} + \Delta P_1 = P_{1*} + (m_1 + m_2 + m_3)(-k_{11}(z_1^1 - z_{1*}^1) - k_{12}(z_1^2 - z_{1*}^2)),
$$
  
\n
$$
P_3 = P_{3*} + \Delta P_3 =
$$
  
\n
$$
= P_{3*} + m_3((0.01 + z_{3*}^1)(z_{2*}^2)^2 - (0.01 + z_3^1)(z_2^2)^2 - k_{31}(z_3^1 - z_{3*}^1) - k_{32}(z_3^2 - z_{3*}^2)).
$$

Выразить  $\Delta P_2$  из второго уравнения системы (13) достаточно трудно. Поэтому сразу выпишем общий вид управления  $P_2$ :

$$
P_2 = m_3 (0.01 + z_3^1)^2 \times
$$
  
 
$$
\times \left( \frac{2 z_2^2 z_3^2}{0.01 + z_3^1} + \frac{P_{2^*}}{m_3 (0.01 + z_{3^*}^1)^2} - \frac{2 z_{2^*}^2 z_{3^*}^2}{0.01 + z_{3^*}^1} k_{31} (z_3^1 - z_{3^*}^1) - k_{32} (z_3^2 - z_{3^*}^2) \right).
$$

Подставим полученные выражения управлений  $P_1, P_2$  и  $P_3$  в систему (9) и проинтегрируем ее на интервале  $[0,3]$  без начальных отклонений от программных изменений  $q_{1*}, q_{2*}, q_{3*}$ . Коэффициенты, задающие динамику обратной связи, найдем как коэффициенты полинома Баттерворта второго порядка [3]

$$
P(\lambda) = \lambda^2 + 1,41\omega_0\lambda + \omega_0^2,
$$

где  $\omega_0 = \frac{t_p^*}{t}$ , а  $t_p$  — желаемое время переходного процесса системы.

Для полинома Баттерворта второго порядка время  $t_p^* = 5.95$ . Пусть желаемое время пере-

ходного процесса  $t_p = 2.5$ . Тогда  $\omega_0 = \frac{t_p^*}{t_a} = 2.38$  и коэффициенты

$$
k_{i1} = 1,41\omega_0 = 3.356
$$
,  $k_{i2} = \omega_0^2 = 5.664$ ,  $i = 1,2,3$ .

Ниже приведены результаты моделирования системы (9), замкнутой найденным стабилизирующим управлением при некотором начальном отклонении от программной траектории и заданных коэффициентах стабилизирующей обратной связи (см. рис.14-16).

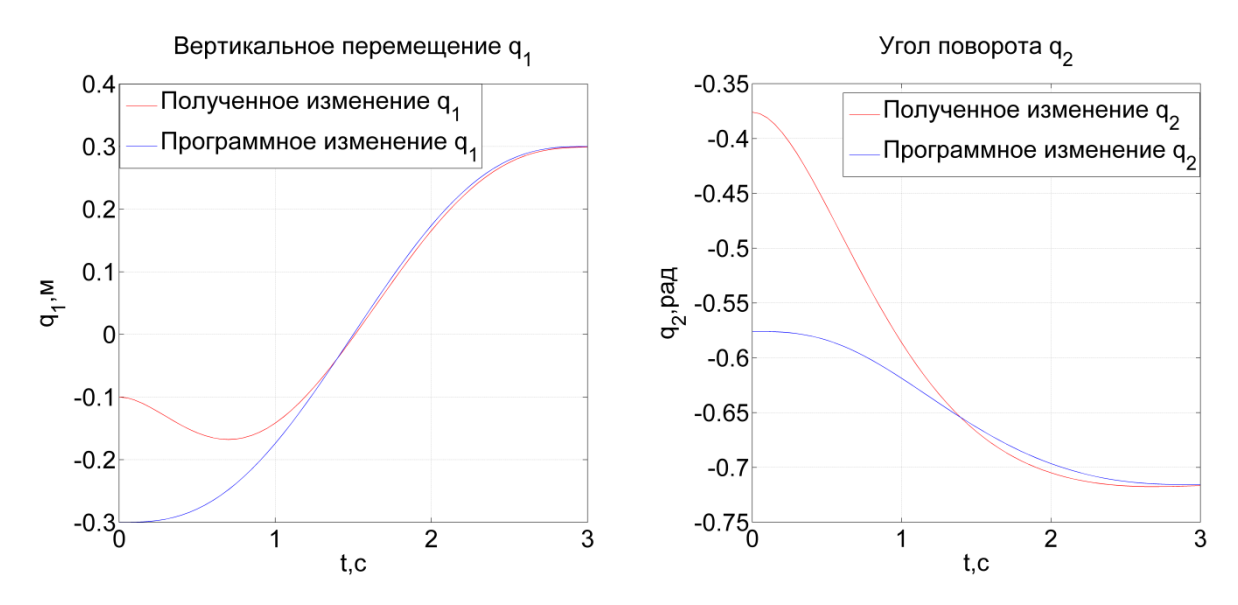

**Рис. 14.** Стабилизация вертикального перемещения **Рис. 15.** Стабилизация угла поворота

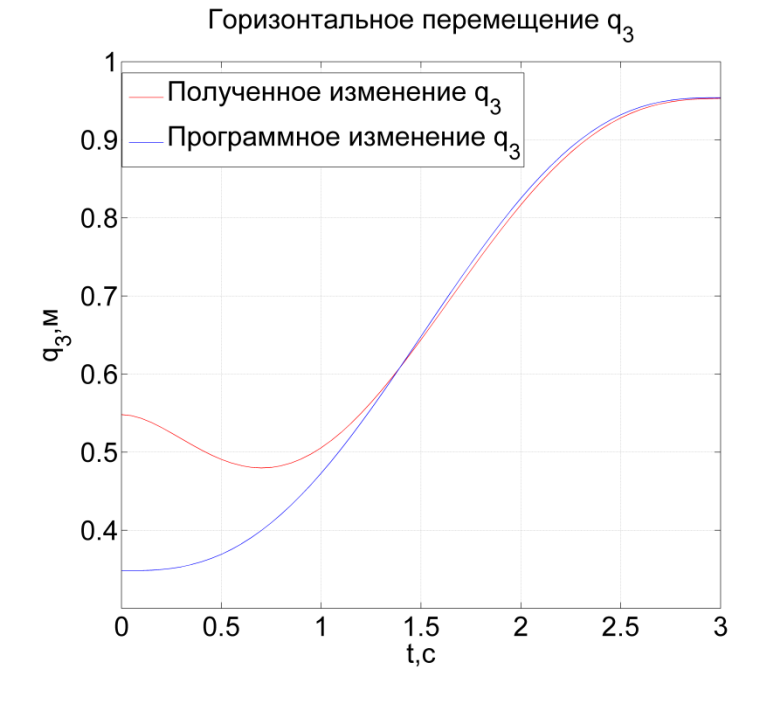

**Рис. 16.** Стабилизация горизонтального перемещения

Из графиков видно, что программное изменение переменных состояния  $q_{1*}$ , $q_{2*}$ , $q_{3*}$ успешно стабилизируется с помощью полученного векторного управления  $P = (P_1, P_2, P_3)^T$ . Ниже приведены графики зависимостей компонент управления P от времени t (см. рис.17- 19).

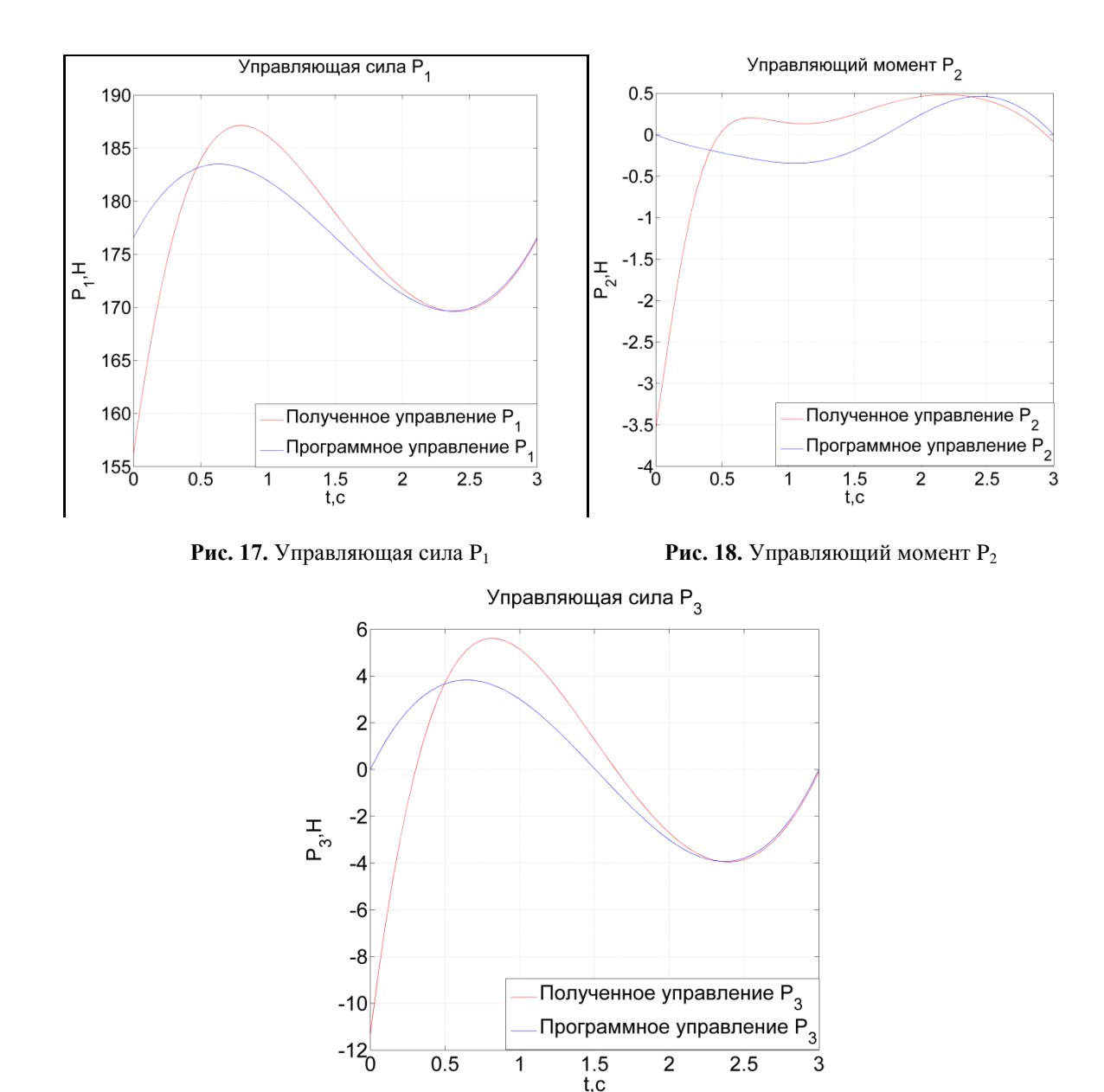

**Рис. 19.** Управляющая сила P<sup>3</sup>

По результатам моделирования видно, что построенное стабилизирующее управление является эффективным при решении задачи стабилизации программной траектории движения рассматриваемой технической системы.

#### **Заключение**

С использованием концепций обратной задачи динамики построена программная траектория и получено соответствующее ей программное управление, которые реализуют переход точки схвата манипулятора из одного положения покоя в другое положение покоя.

Найдена стабилизирующая обратная связь для заданного программного движения (программной траектории и программного управления). Из анализа результатов модели-

рования можно сделать вывод, что предложенное стабилизирующее управление достаточно эффективно при решении задачи стабилизации заданного программного движения манипулятора.

### **Список литературы**

- 1. Крутько П.Д., Кузьмин Д.В. Управление движением манипулятора при выполнении погрузочных операций // Проблемы машиностроения и надежности машин. 2004. № 3. C. 91-97.
- 2. Dey G.K., Dey P.K., Ul Islam M.H. Humanoid Robotic Arm for Tactual Interaction with Industrial Environment by using Mobile // International Journal of Engineering and Technology. 2014. Vol. 4. Is. 11. P. 643-647.
- 3. Ким Д.П. Теория автоматического управления. (в 2-х томах) Т.1.Линейные системы. М.:ФИЗМАТЛИТ. 2004. 288 с.
- 4. Зенкевич С.Л., Ющенко А.С. Основы управления манипуляционными роботами. Изд. 2-е, испр. и доп. (Серия: Робототехника). М.: Изд-во МГТУ им. Н.Э. Баумана. 2005. 480 с.
- 5. Жевнин А.А., Колесников К.С., Крищенко А.П., Толокнов В.И. Синтез алгоритмов терминального управления на основе концепции обратных задач динамики (обзор) // Изв. АН СССР, Техническая кибернетика. 1985. N 4. С.178-188.
- 6. Крищенко А.П. Стабилизация программных движений нелинейных систем // Изв. АН СССР, Техническая кибернетика. 1985. N 6. С.108-112.
- 7. Крищенко А.П. Преобразование многомерных аффинных управляемых систем // Управляемые нелинейные системы. М.: ВНИИСИ. 1991. N 2. С.5-14.